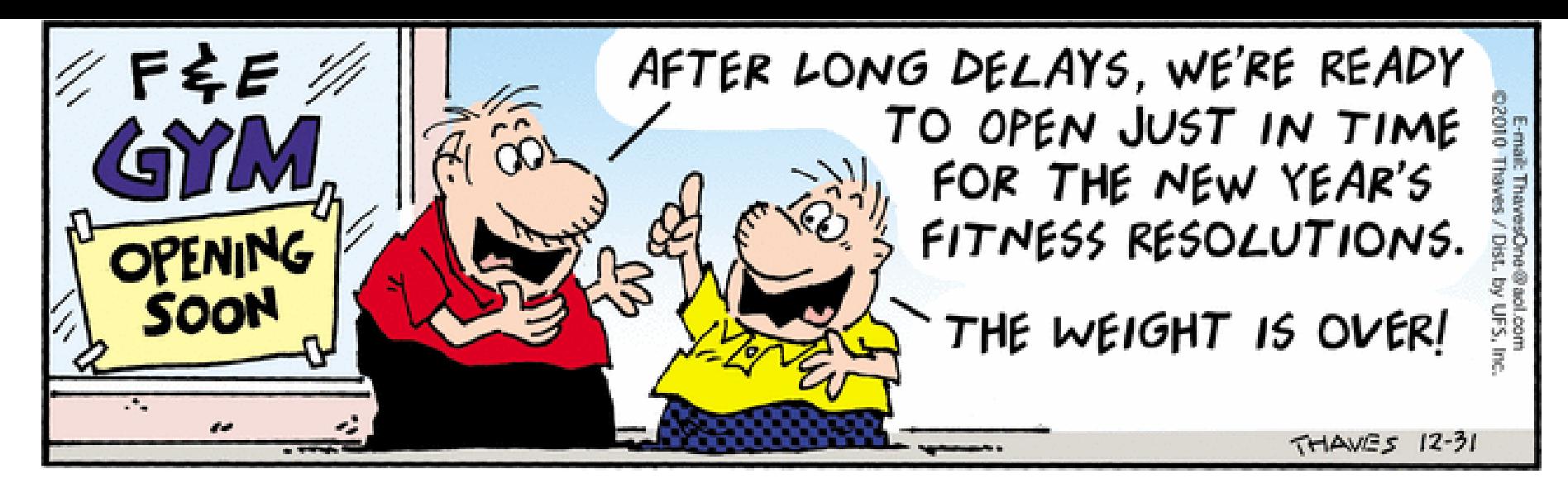

# CSSE 230 Day 9

More simple BinaryTree methods Tree Traversals

### Reminders/Announcements

- ▶ Hardy/Colorize programs due Tuesday, Mar 26.
- ▶ Exam 1 Also Tuesday, Mar 26 7:00 PM: O269 (Sec 1), O267 (Sec 2)
	- Coverage:
		- Everything from reading and lectures, Sessions 1-9
		- Programs through Hardy  $+$  Colorize
		- Written assignments 1-3
	- Allowed resources:
		- Written part: One side of one 8.5 x 11 sheet of paper
		- Programming part:
			- Textbook
			- Eclipse (including programs in your repositories)
			- Course web pages and materials on ANGEL
			- Java API documentation

**The Common Section** 

A previous 230 Exam 1 is available on ANGEL

No devices with headphones or earbuds are allowed

1

#### Questions?

#### Agenda

- Another induction example
- ▶ Binary Tree Traversals
- ▶ Implementing Binary Trees (continued)
- ▶ Hardy/Colorize work time

#### Another induction proof example

2

- Show by induction that  $2n + 1 < n^2$  for all integers n≥3
- There are other ways that we could show this (using calculus, for example)
- But for now the goal is to have another example that can illustrate how to do proofs by induction

### **Recap: Tree Terminology**

- Parent
- Child
- Grandparent
- Sibling
- Ancestors and descendants
- Proper ancestors, proper descendants
- Subtree
- Leaf, interior node
- ▶ Depth and height of a node
- ▶ Height of a tree

E

K

D

 $H$ 

B

C

G

#### **Binary tree traversals**

- ▶ PreOrder (top-down, depth-first)
	- root, left, right
- ▶ PostOrder (bottom-up)
	- left, right, root
- ▶ InOrder (left-to-right, if tree is spread out)
	- Left, root, right
- LevelOrder (breadth-first)
	- Level-by-level, left-to-right within each level

If the tree has N nodes, what's the (worstcase) big-Oh run-time of each traversal? big-Oh space used?

 $\mathcal{V}$ 

```
// Print tree rooted at current node using preorder
public void printPreOrder() {
    System.out.println( element);\angle Node
    if ( left != null )left, printPreOrder( ):
                                          \angle Left
    if(right != null)
        right. printPreOrder();
                                          // Right
```

```
// Print tree rooted at current node using postorder
public void printPostOrder() {
    if ( left != null )left, printPostOrder( );
                                          // Left
    if(right l = null)
        right. printPostOrder();
                                         - // Right
    System.out.println( element);\angle / Node
```

```
// Print tree rooted at current node using inorder t
public void printInOrder() {
    if ( left != null )
        left, printInOrder( );
                                           // LeftSystem.out.println( element);
                                           // Node
    if( right != null )
        right. print InOrder ( ) ;
                                           // Right
```
## **Growing Trees**

Let's continue implementing a  $\sum$ *BinaryTree<T>* class including methods *size()*, *height()*, *duplicate()*, and *contains(T)*.

## **Binary Tree Iterators**

What if we want to iterate over the elements in the nodes of the tree one-at-a-time instead of just printing all of them?

# Hardy/Colorize Work time

**The assistants and I will be** available for help